## How to give online at

## 1. Go to

 Type the amount you'd like to give, and the fund you'd like to give toward
Enter your email address
Enter your credit, debit, or bank account information
Click Give
If you want to make a recurring gift, log in or create a Faithlife account

If you prefer to give through your mobile device, simply text "Give" and the amount (e.g. "Give \$50") to and we'll text you the link to our secure giving form.

That's it! Email us at

if you have any questions or trouble.

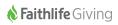